# $\rm VPP700/56$

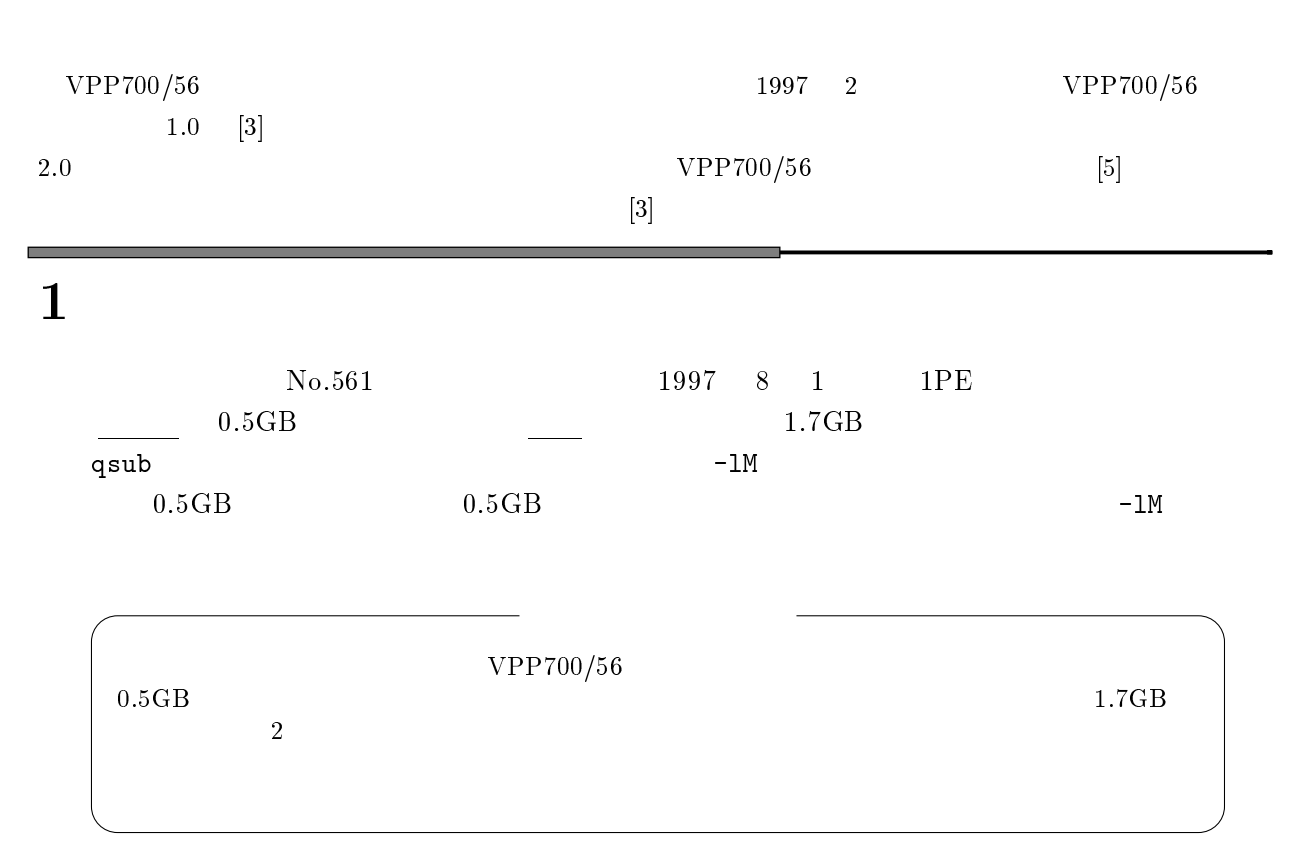

渡部 善隆

#### 1.1  $\rm 1\quad 0.5GB$

### $-LM$

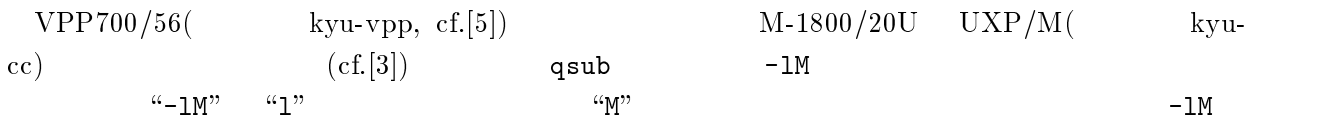

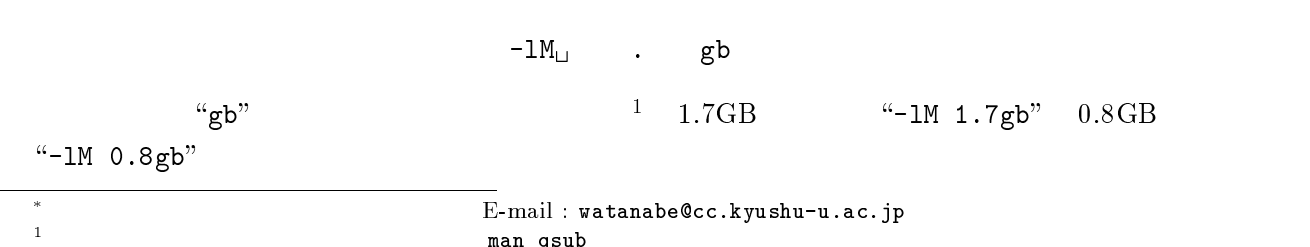

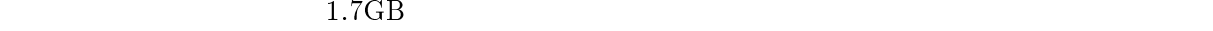

a.sh  $h$ 

kyu-vpp% qsub -1M 1.7gb a.sh  $\Box$  $\leftarrow$ --p1 1.7GB -definition of the contract of the contract of the contract of the contract of the contract of the contract of the contract of the contract of the contract of the contract of the contract of the contract of the contract o

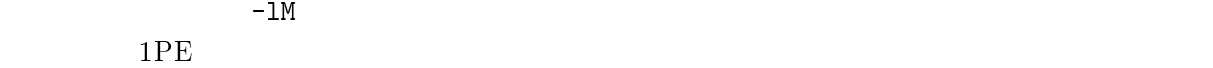

 $1.7 {\rm GB}$  p16

kyu-vpp% qsub -q p16 -1M 1.7gb a.sh  $\left[\rule{0pt}{12pt}\right.$  $\leftarrow -p16$   $1PE$   $1.7GB$  - ! " #

 $0.5$ GB qsub  $\sim$   $-1$ M $\sim$ 

 $\mathop{\rm tran}\nolimits$  and  $\mathop{\rm tran}\nolimits$  and  $\mathop{\rm tran}\nolimits$  and  $\mathop{\rm tran}\nolimits$ 

warning: no access to tty; thus no job control in this shell... Mon Sep 8 11:35:07 JST 1997  $12$  3)  $\sim$  120  $\sim$  120  $\sim$  120  $\sim$  130  $\sim$  130  $\sim$  130  $\sim$  130  $\sim$  130  $\sim$  130  $\sim$  130  $\sim$  130  $\sim$  130  $\sim$  130  $\sim$  130  $\sim$  130  $\sim$  130  $\sim$  130  $\sim$  130  $\sim$  130  $\sim$  130  $\sim$  130  $\sim$  130  $\sim$  130  $\sim$  1

#### $\mathbb{F}_0$ Fortran 90

Warning: no access to tty; thus no job control in this shell...  $\;$ ]we09121-u line 41 The dynamic area cannot be reserved because of insufficient area. The used size  $\overline{15}$  00032768KB. The required size is 00032769KB.

#### - $2 \overline{a}$

 $\tt FORTRAN$  77

 $\mathbf{s}$ --- $\mathtt{ize})$ 

kyu-vpp% size a.out  $\Box$  実行ファイル ! のリージョンサイズを見る 15203128 + 278904 + 1605593060 = 1621075092

 $1.6\text{GB}$ 

### $_{\rm Fortran}$  90/VPP gsize(/usr/local/bin/gsize) g

### $gsize$

### kyu-vpp

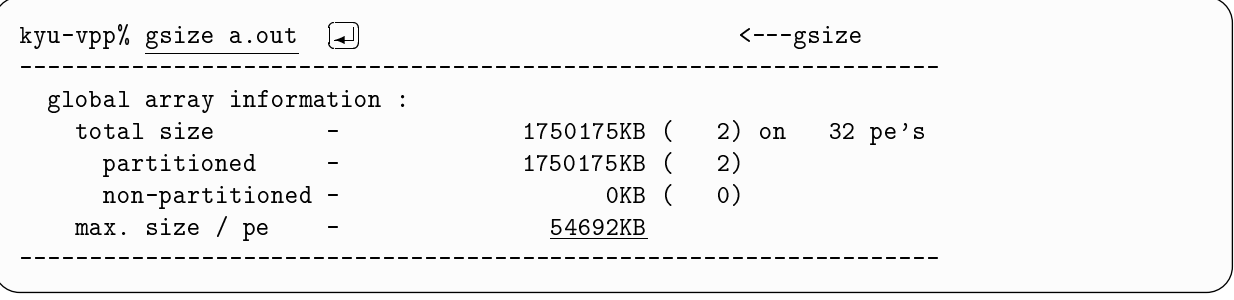

 $1PE$ 

 $\rm E$  . The contract of the contract of the state of the state of the state of the state of the state of the state of the state of the state of the state of the state of the state of the state of the state of the state of

### $3\overline{3}$

qsub  $\tau$   $\sim$   $\tau$   $\sim$   $($  a.sh)  $\mathtt{h})$  $\lambda$   $\rightarrow$   $\alpha$   $\rightarrow$   $\alpha$   $\rightarrow$ 

qsub

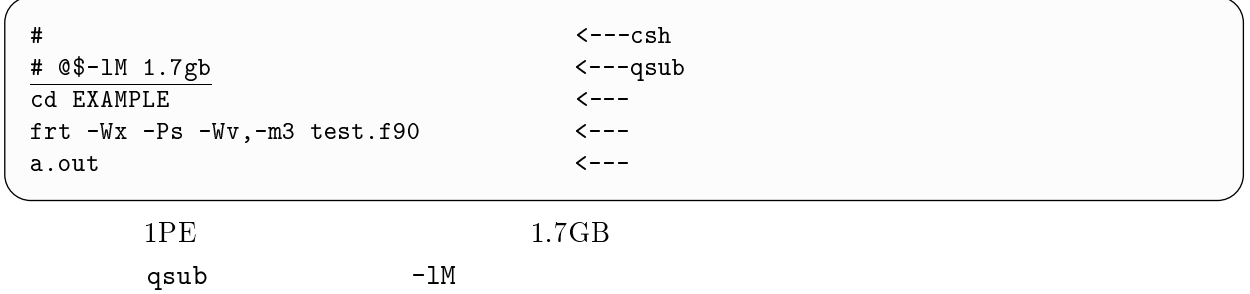

## $1.4$  MSP

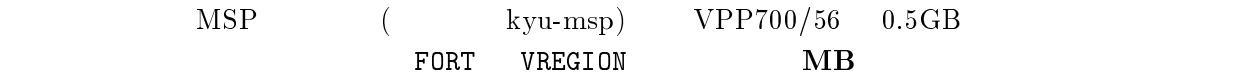

 $//$ A79999AW JOB CLASS=Z // EXEC FORT, VPP=YES, OPTION='-Ps -Wv,-m3', VREGION=1740 //FORT.SYSIN DD DSN=A79999A.PROG.FORT, DISP=SHR  $/$ 

 $1.7GB(\approx1740MB)$ 

#### 1.5 qps

 $\alpha$  -  $\alpha$  -  $\alpha$ -- $\left( \frac{1}{2} \right)^{2}$ 

 $qps$ 

--

 $\it options$ 

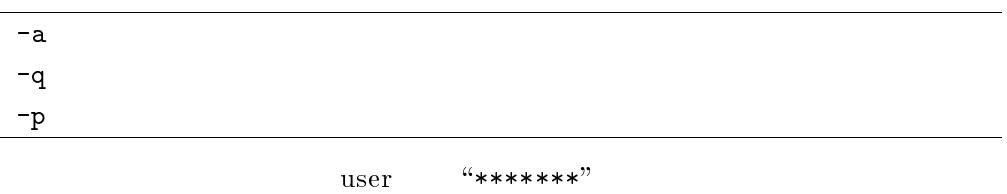

### $\bf{I}$

kyu-vpp qps -q

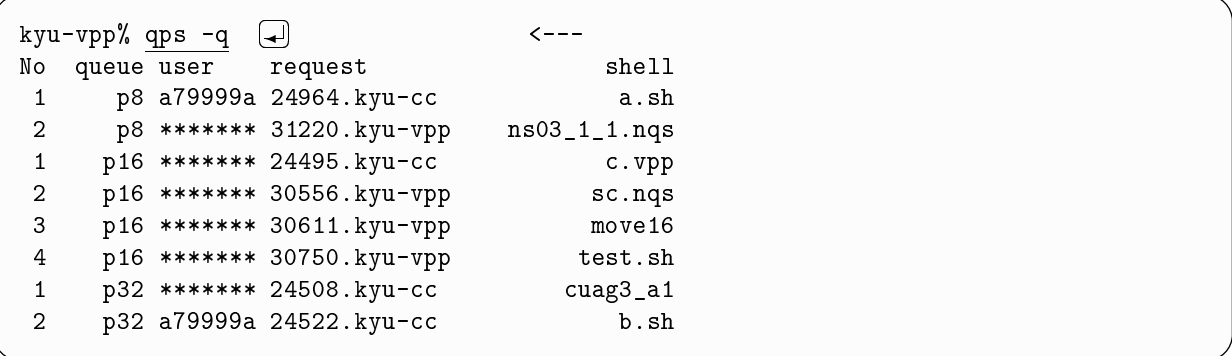

 $-q$ 

 $``No"$ 

### ●使用例

 $kyu$ -vpp qps -a  $-a$ 

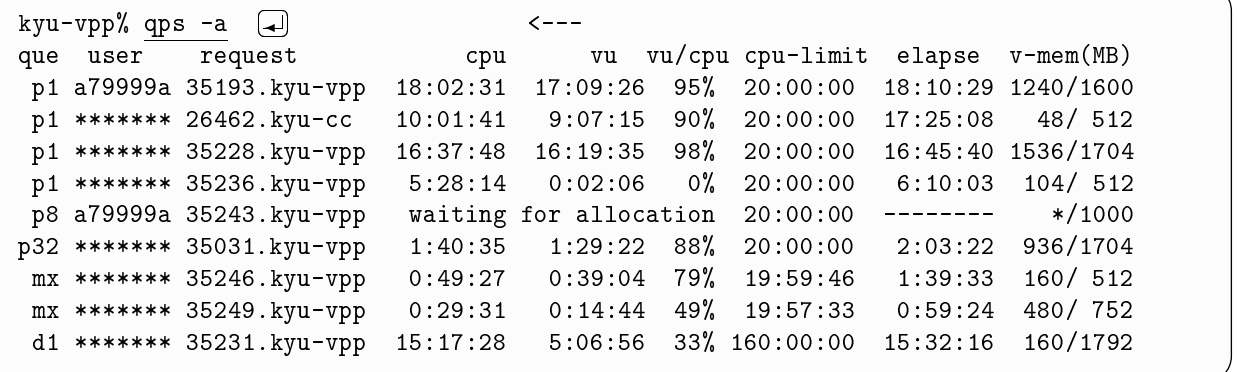

# --

Fortran 90/VPP

 $\frac{1}{2}$ 

 $-\forall x, -Cf$ 

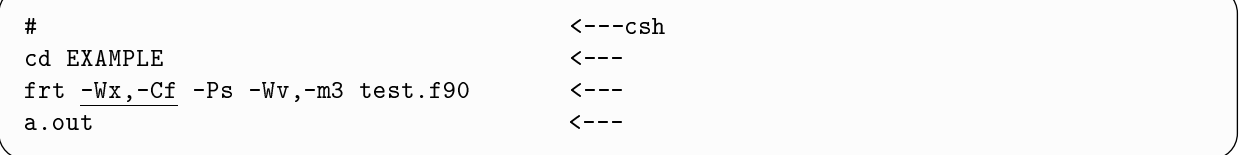

wez3i0i-w ine subscript(a) is outside of the specified range. referece value is the fig.  $a(130:130:1,641:641:1)$ , specification value is  $a(1:1024:1,0:0:1)$  (file=test.f90,  $line=38, vpid=6$ ). taken to (standard) corrective action, execution continuing.

## - - - - - - - - - - - - - - - -

#### 3.1  $1 \qquad \qquad$

Fortran 90/VP

 $[1]$  Fortran 90/VP

 $VP2600/10^3$ 

keep and the set of the set of the set of the set of the set of the set of the set of the set of the set of the set of the set of the set of the set of the set of the set of the set of the set of the set of the set of the  $VP2600/10$  $M-1800/20U$ 

 $\mathbf 1$  , and the state of  $\mathbf 1$  , and the state of  $\mathbf 1$ 

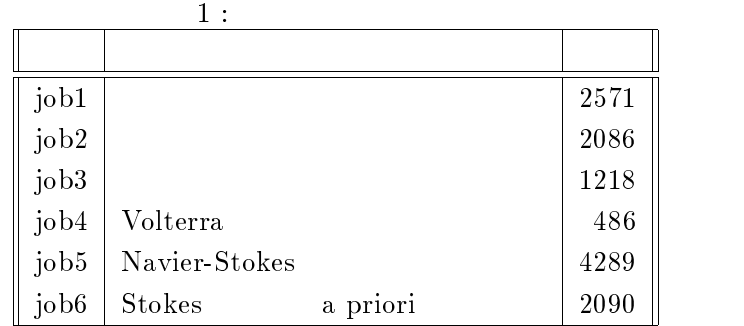

 $\rm Fortran$  $\mathrm{rtran} \hspace{1cm} (64$  $VP2600/10, M-1800/20U$ 2600/10, M-1800/20U FORTRAN77 EX/VP V12L10  $\rm VP2600/10-1996-3-M-1800/20U-1997-9-2-VP$   #92 \$ は, 日に富士通沼津工場で, #/2 \$ 日です.オプション +://<sub>56</sub> RISC and  $R$  and  $R$  and  $R$  and  $R$  and  $R$  and  $R$  and  $R$  and  $R$  and  $R$  and  $R$  and  $R$  and  $R$  and  $R$  and  $R$  and  $R$  and  $R$  and  $R$  and  $R$  and  $R$  and  $R$  and  $R$  and  $R$  and  $R$  and  $R$  and  $R$  and  $R$   $\frac{1}{2}$  and  $\frac{1}{1}$ 

 $CPU$ UXP timex  $\tt time x$ 

 $\overline{c}$ 

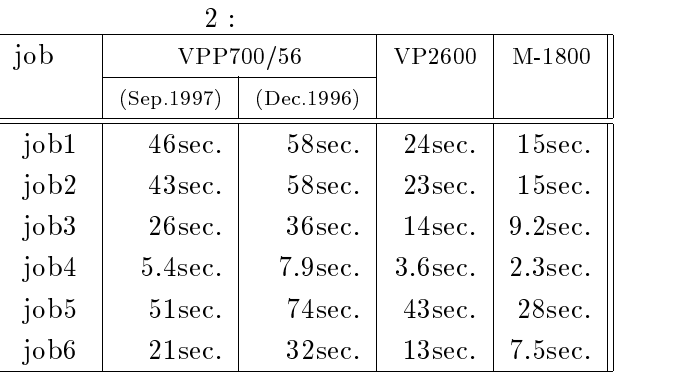

 $\mathrm{^{3}VPP700/56}$  and  $\mathrm{^{3}VPP700/56}$ 

2

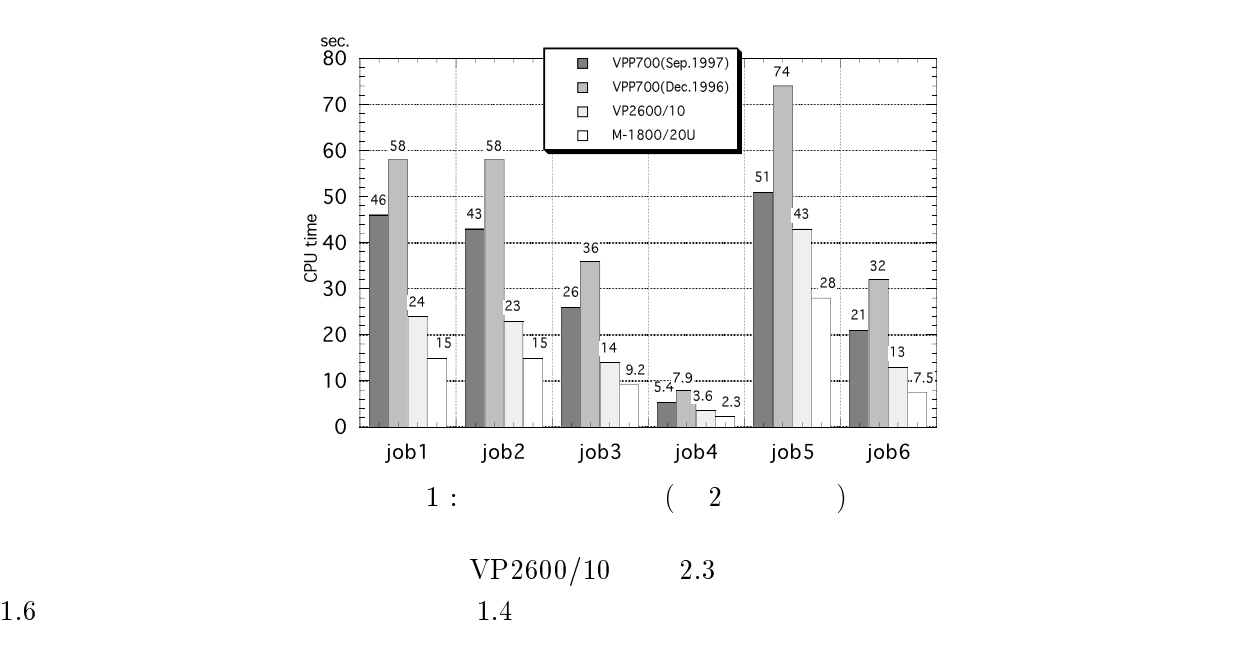

 $\frac{3}{2}$ 

 $1997 \quad 9 \quad 10 \tag{ -De }$ 

 $- \text{On}$ 

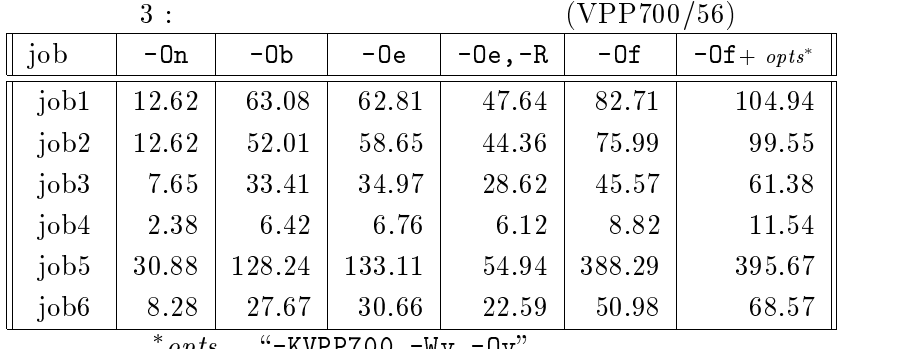

 $opts$ -KVPP700 -Wv,-Uv

 $\sim$  - Decreases the transformation that the set of the set of the set of the set of the set of the set of the set of the set of the set of the set of the set of the set of the set of the set of the set of the set of the

 $\sim$  -Of

 $[3], [1]$  man frt

 $-Dx$   $-Dx$ 

 $-{\rm Dx}$ 

 $D<sub>O</sub>$ 

, and  $\lambda$  -Du  $-$ Du  $\lambda$ 

 $-Dsux$  $\mathbf{u} \mathbf{x}$ 

kyu-vpp% frt <u>-Dsux -Wv,-ad</u> test.f90 [<u>4</u>]

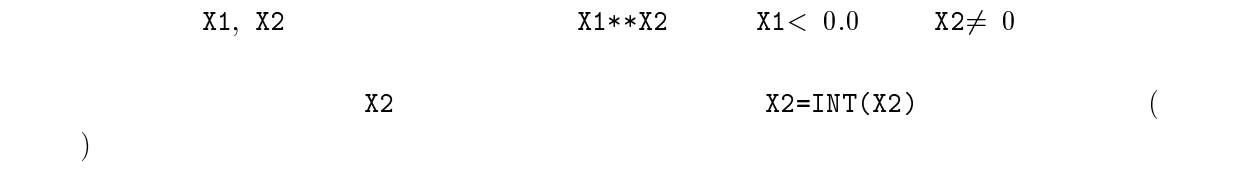

## $4\quad C/VP$  $C/VP$  $\frac{2}{3}$ ) man vcc

## 4.1 while

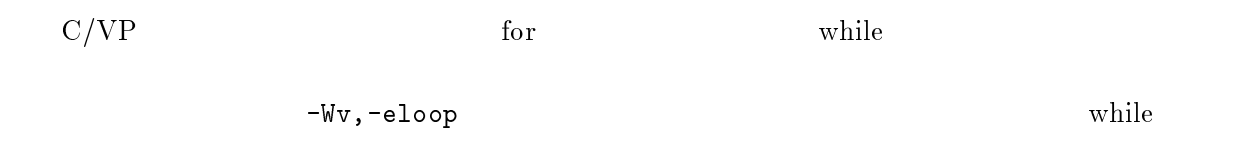

### 4.2  $2$

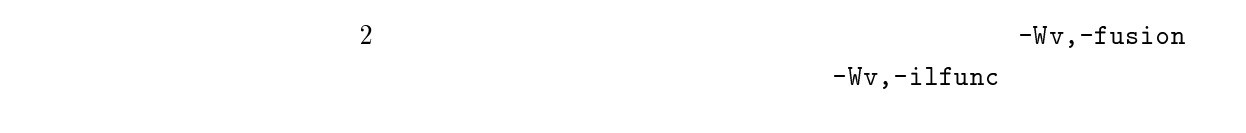

#### 4.3 for

for

 $\mathbf r$  for  $\mathbf r$  $-Wv, -Mi$ 

#### 4.4  $4\overline{ }$

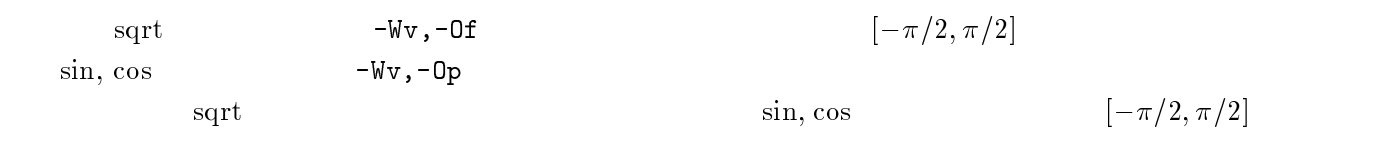

for for

 $\mathbf r$ 

kyu-vpp% vcc -Wv,-eloop,-fusion,-ilfunc,-Mi,-Of,-Op sample.c  $\begin{pmatrix} \end{pmatrix}$ 

 $\mathsf{frt}$ .  $\mathsf{frt}$ 

kyu-vpp% vcc -Z cout sample.c  $\lceil\mathcal{A}\rceil$  $\leftarrow$   $\leftarrow$   $\leftarrow$ 

# 5 SSL II

//8 :: //8 :: 機能の一覧は 0 --63 0 --63 で,各サブルーチンもそれぞれ 0 コマンドで

### 5.1  $(SSL II/VP)$

 $SSL$  II/VP  $\text{II}$  . Only  $\frac{4}{3}$  $\kappa_{\rm D}$ "

 $4:$  SSL II/VP

| <b>VMRFT</b>  | Fourier | $\mathcal{L}$ , U |  |
|---------------|---------|-------------------|--|
| VSRFT<br>ັບມະ | Fourier | ົດ່າ<br>∠.∪       |  |

#### $5.2$  $(SSL II/VPP)$

//8 ::  $5$ 

 $3 \times 12 \times 12 = 3 \times 12 = 3$ 

| DP_VTFQD  |         |    | (TFQMR  |         |  |
|-----------|---------|----|---------|---------|--|
| DP_VTFQE  |         |    | (TFQMR) | ELLPACK |  |
| DP_VQMRD  |         |    | (QMR    |         |  |
| DP_VQMRE  |         |    | (QMR    | ELLPACK |  |
| DP_VSEVPH |         | (З |         |         |  |
| DP_VHEVP  | Hermite |    |         |         |  |
| DP_VTDEVC | 3       |    |         |         |  |
| DP_VLAND  |         |    | Lanczos |         |  |
| DP VRANN3 |         |    |         |         |  |

 $\texttt{DP\_VTDEV} \qquad \texttt{DP\_VTDEVC}$ 

# 6 Analyzer

 ${\rm Analyzer}~~ 1997~~9$  [4]  $\lfloor 4 \rfloor$ 

### $6.1$

- $\bullet$  PE Fortran  $\text{rtran}$  $\rm Co$ Counter 性能解析ツール /(062& に手続きごとのベクトルヒット率を測定する機能が追加されました.ま \_\_\_\_\_  $\rm A \quad \quad C$
- $\bullet$  assumption as a set of  $\mathbb{R}^2$  as a set of  $\mathbb{R}^2$  as a set of  $\mathbb{R}^2$  as a set of  $\mathbb{R}^2$  as a set of  $\mathbb{R}^2$  as a set of  $\mathbb{R}^2$  as a set of  $\mathbb{R}^2$  as a set of  $\mathbb{R}^2$  as a set of  $\mathbb{R}^2$

## 6.2 Counter

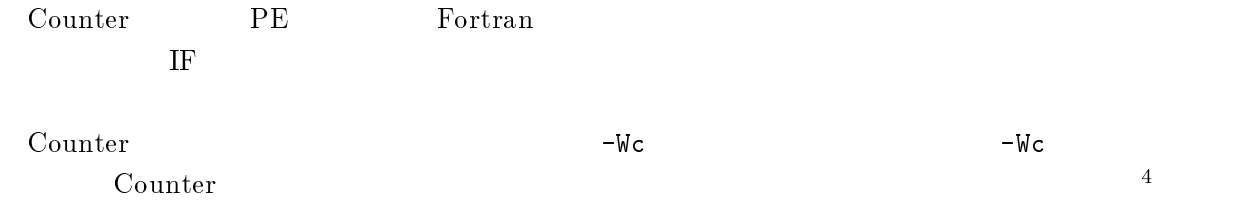

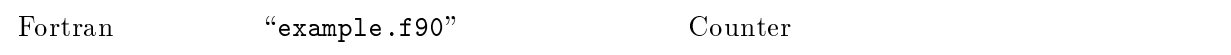

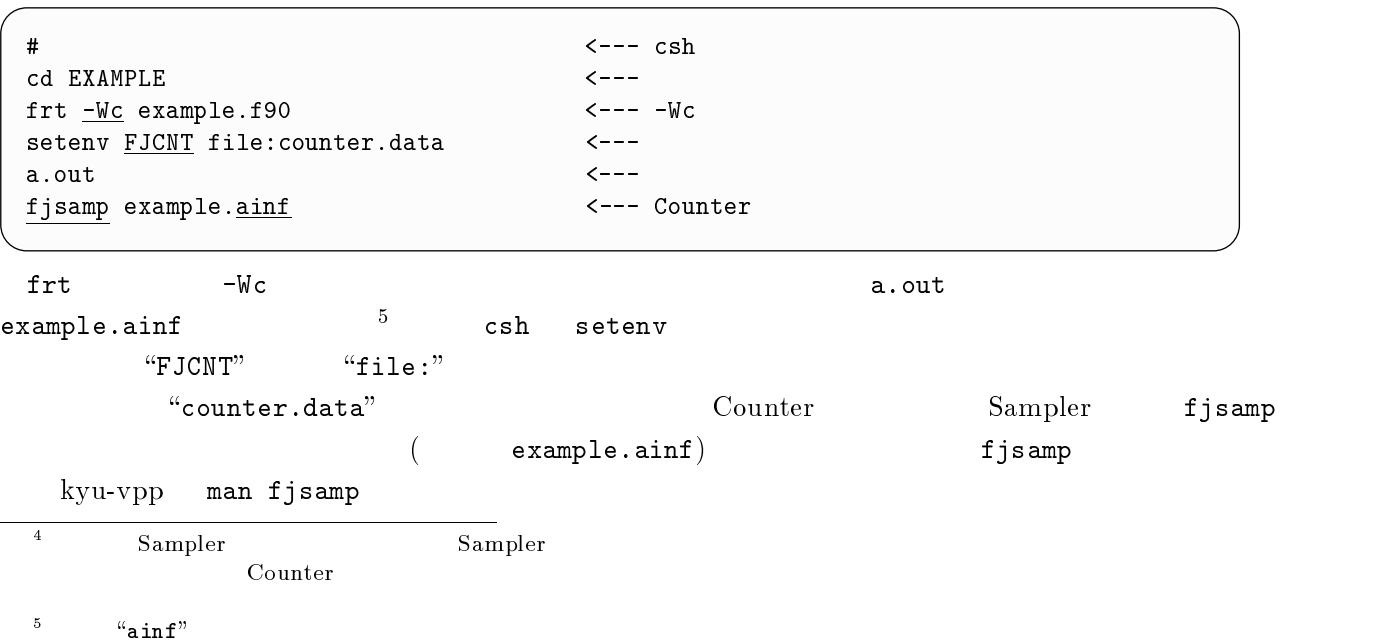

 $\mathbf{u}$  must example the set of  $\mathbf{v}$  and  $\mathbf{v}$  are set of  $\mathbf{v}$  and  $\mathbf{v}$  are set of  $\mathbf{v}$  and  $\mathbf{v}$  are set of  $\mathbf{v}$  and  $\mathbf{v}$  are set of  $\mathbf{v}$  and  $\mathbf{v}$  are set of  $\mathbf{v}$  and  $\mathbf{v}$  an

```
Status
                      \cdot Serial
Number of Processors : 1

 -

  Exec-cnt | Loop-leng | Name
    24096 362 LAPLACE
        ! %-! ./",
       1<sup>1</sup>\blacksquare . On the contract of the contract of the contract of the contract of the contract of the contract of the contract of the contract of the contract of the contract of the contract of the contract of the contract of t
        -1! &! 2*",
        | 361| TOTAL
#-
 4 -
5"*"*+,6777777777777777777777777777777777777777777777777777777777777
Procedure List:
   ! "#! -

    %0'$! $%! -
-
	-
,
    24096| 96641| laplace_
        \mathbf{L}362| PROCEDURE_TOTAL
 " : *** " : *** " : *** " : *** " : *** " : *** " : *** " : *** " : *** " : *** " : *** " : *** " : *** " : **
  " ! "#! 2,1-

! 
8 ! "
  '$$0(&0! $%! 2 ! 93 ! &&&&&&(&  &&&&&&(;
    24096| 96641| V | ARRAY | 00000053 - 00000053
    48192 | 399 | V | DO | 00000059 - 00000066
 "    >  -
 00000046
                             - 1
 \begin{array}{ccc}\n 00000047 & 24096 \\
 \end{array}00000049 REAL*8 DELTA
 00000050  24096  CALL CALC (P1, P2)
 00000051 24096 DELTA = 0.0
 00000052 24096 CALL CALC(P2, P1)
 00000053 24096 v v D = ABS(P2 - P1)00000054 24096 DELTA = MAXVAL(D)0000055
                             \overline{1}00000057 48192 SUBROUTINE CALC(PIN, POUT)
 00000058 REAL*8 PIN(IXMESH, IYMESH), POUT(IXMESH, IYMESH)
 &&&&&&;' %0'$ > 93 FC$B <1E
 00000060  19228608  v   DO I=1, IXMESH
 00000061 4.63E+09 83.1 v IF (MBOUND(I, J)) THEN
 00000062 3.85E+09 v POUT(I,J)=(PIN(I+1,J)+PIN(I-1,J)+PIN(I,J+1)&
 00000063 +PIN(I, J-1))*0.25
 00000064 4.63E+09 v ENDIF
 00000065 4.63E+09 v END DO
 00000066 19228608 v END DO
 00000067 48192 END SUBROUTINE CALC
 \begin{array}{cccc}\n 00000068 & 24096\n \end{array} END
1

-
# "

 >=-

-
#

 -

#-
 -
5-
-
	-
,6
   jpc1101i-i ''sampler-spe.f90'', line 61 - 65: Vectorized by DO variables J and I.
   jpc1002i-i ''sampler-spe.f90'', line 62 - 62: Vectorized with masked operation method.     |
                            \cdot
```
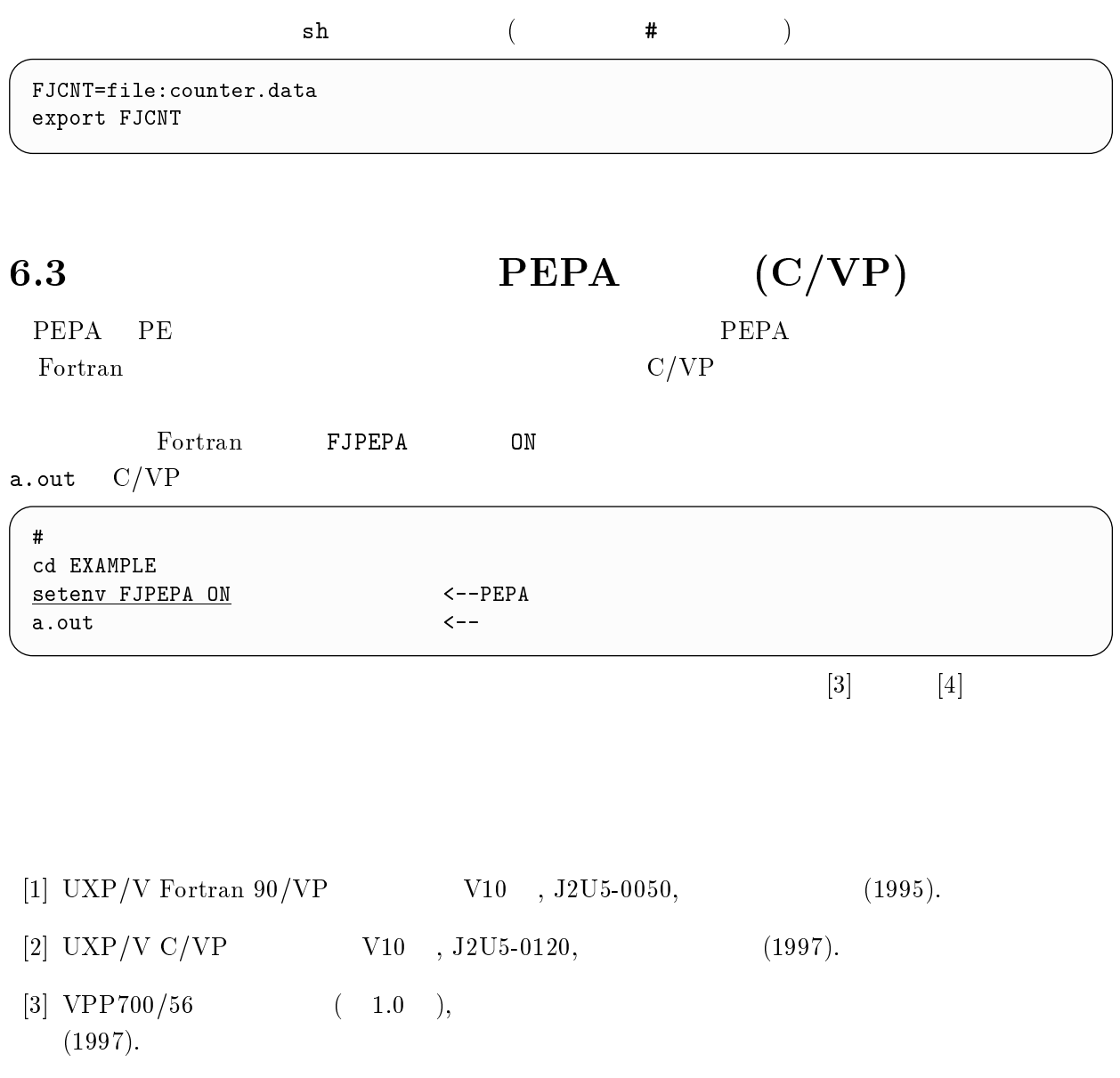

 渡部 善隆 3  での対話型処理 九州大学大型計算機センター広報 discussion and the contract of the contract of the contract of the contract of the contract of the contract of  $185(1997).$ 

. ! アナライザ使用手引書 B C" 富士通株式会社